## **ANÁLISIS DE FUNCIONES RACIONALES**

Ve a [geogebra.org/m/d9ywzkrc](https://www.geogebra.org/m/d9ywzkrc) para completar la actividad de GeoGebra. Ajusta los deslizadores en GeoGebra usando los valores de la columna izquierda de la tabla de abajo. Registra tus observaciones.

## **Análisis de asíntotas verticales**

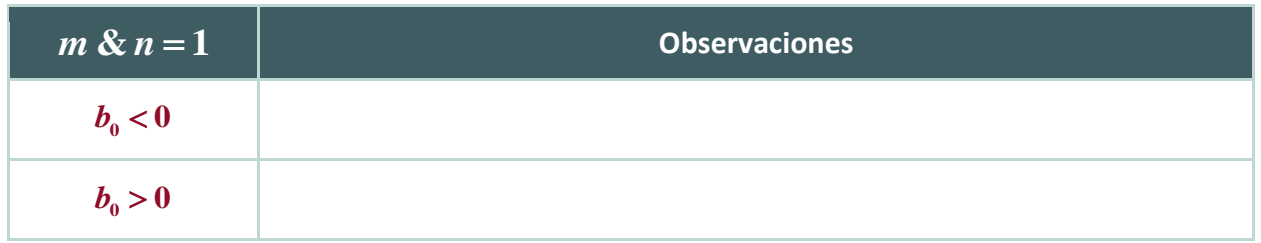

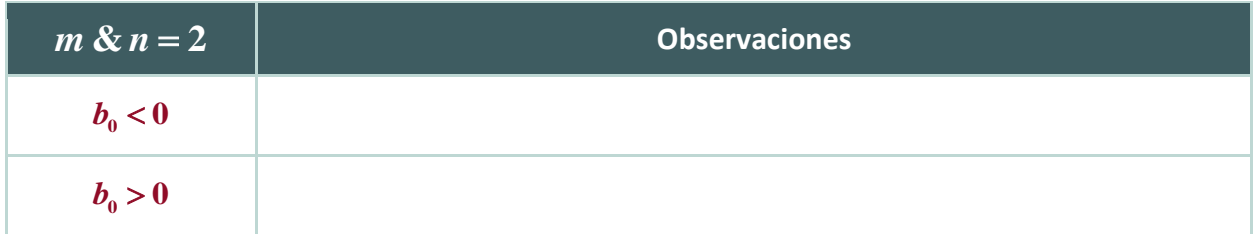

## **Análisis de asíntotas horizontales y oblicuas**

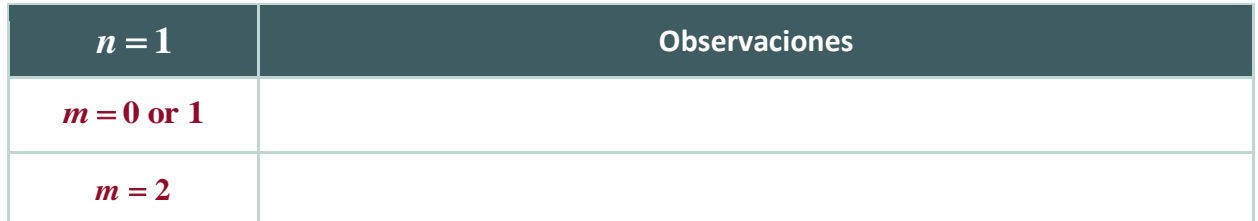

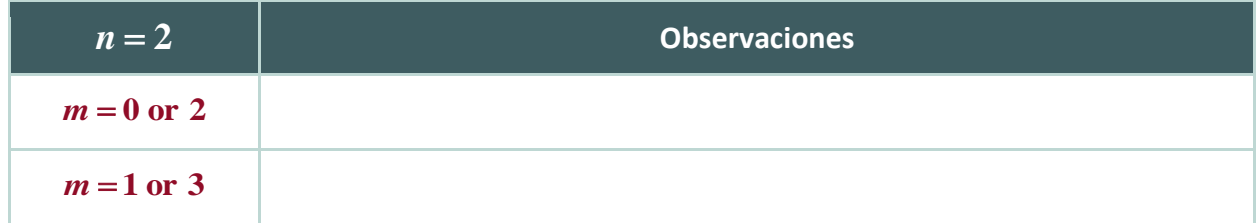

Sean  $n=1$  y  $m=3$  . Acerca y arrastra el gráfico para ver por encima de  $y=100$  . ¿Qué ves?

**CAN'T TOUCH THIS, PART 2**

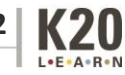